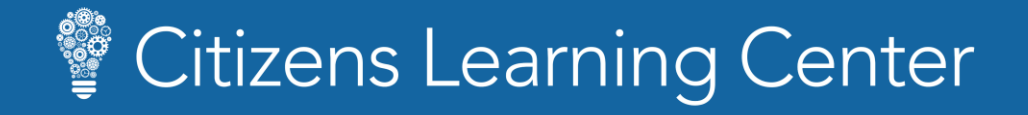

## *Mobile Quick Start Guide*

Use this guide to learn the basics of navigation and frequently performed actions.

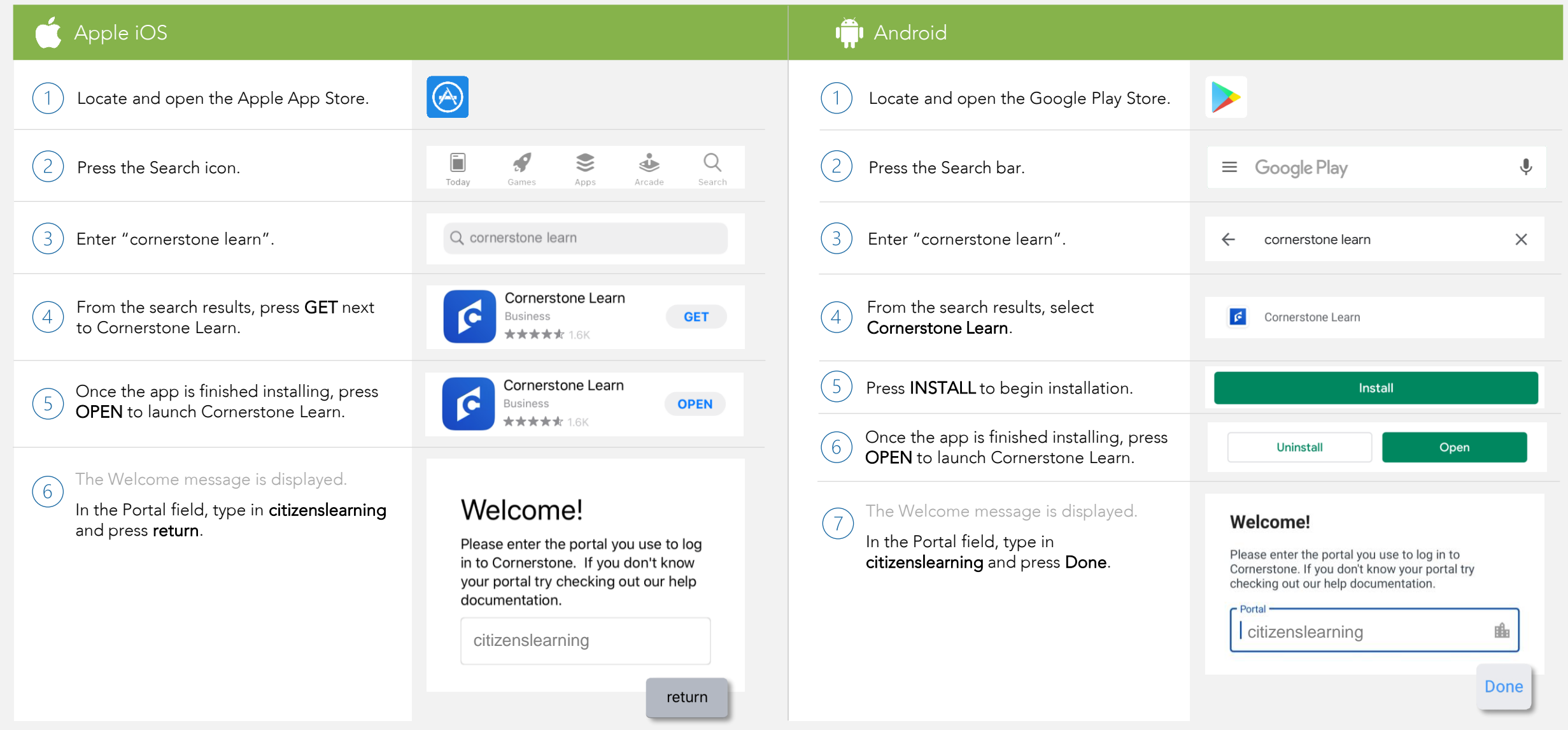

## Citizens Learning Center

## *Mobile Quick Start Guide*

Use this guide to learn the basics of navigation and frequently performed actions.

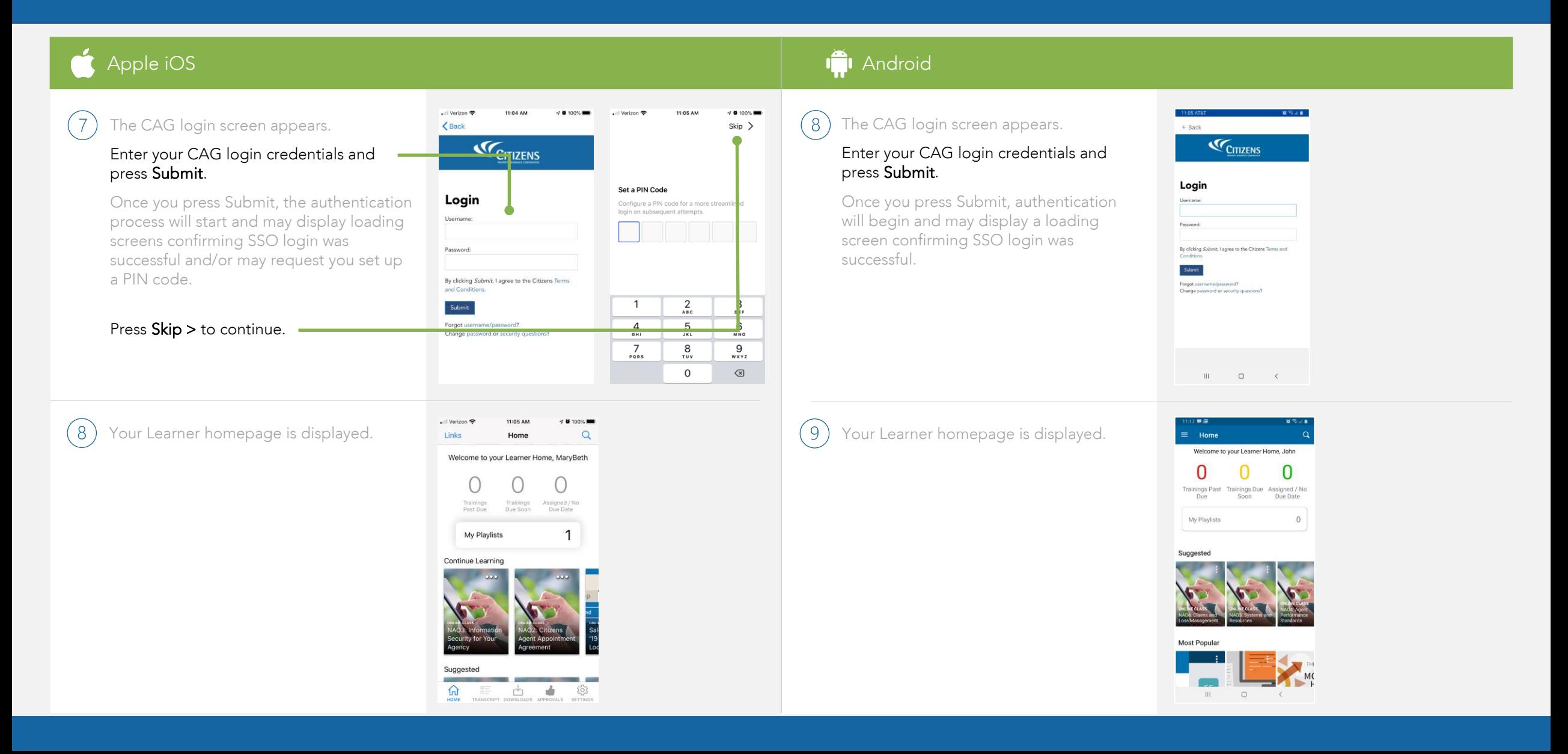